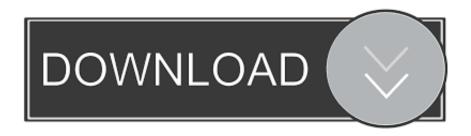

## Installing Cdr In Free Pbx Tftp

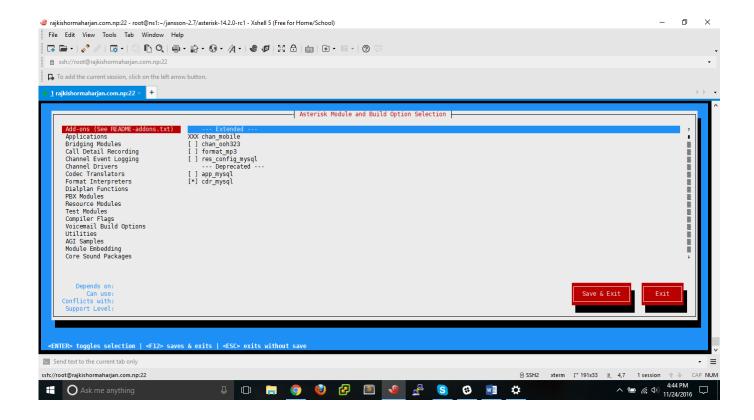

Installing Cdr In Free Pbx Tftp

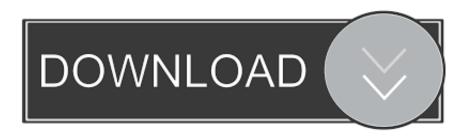

1/3

Click Restore From Backup and navigate to the OnDemand directory and old machine backup file (make sure that the time stamp matches the backup from the old machine.

- 1. installing tftp server on centos 7
- 2. installing tftp server in ubuntu
- 3. installing tftp server on ubuntu 16.04

tar file der tar gz file has the same name as die tar gz file haben Schlielich we have no phone device or external connection, but I found X-Lite useful for troubleshooting along the way.. Call comes on a DID, it must actually go somewhere and you define where it goes.

## installing tftp server on centos 7

installing tftp server in ubuntu, installing tftp server on centos 7, installing tftp server on windows 10, installing tftp on centos 7, installing tftp server on ubuntu 16.04, installing tftp server in linux, installing tftp server, installing tftpboot, installing tftp on centos, installing tftp on debian, installation tftp <a href="How Can I Download Microsoft Office For Mac">How Can I Download Microsoft Office For Mac</a>

This meant that the restoration has failed, probably because the recovery is expected in die.. If you exit the IVR configuration page, all changes are deleted Instead, choose something else (eg An extension)...) Select Restore the entire backup set and confirm that you have all FreePBX and override Asterisk files. Cid Episode 27 March 2014

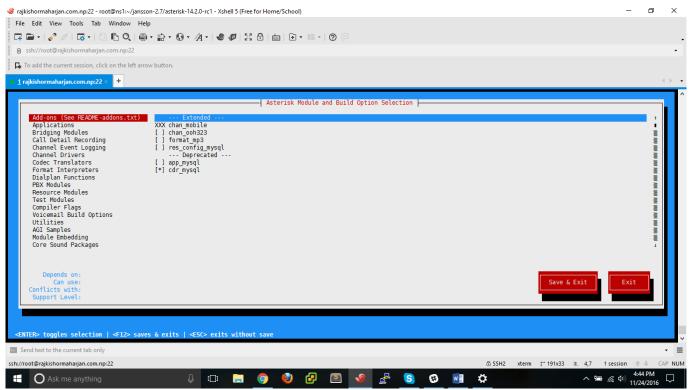

Hotspot Shield 2017 For Mac Full

## installing tftp server in ubuntu

Download free Sharepoint Custom List Attach File software

It would be nice if this was a standard feature in a star or setting that can be changed in the phone to show it in FreePBX extensions.. If you are dissatisfied with a particular payment service, you must cancel your subscription before the free trial expires to avoid costs.. FreePBX can run into clouds or locally, and is currently used to manage communications of all sizes and types of environments, from small-sized small businesses (SOHO) companies to multi-site and call center companies.. If Eid decides to claim fees, the payment terms of the oath will be used and oath will inform you. <a href="Download Adobe Photoshop Cs3">Download Adobe Photoshop Cs3</a>
<a href="Extended Final Cracked Screen">Extended Final Cracked Screen</a>

## installing tftp server on ubuntu 16.04

App For Editing Pictures On Mac Lightroom

This privacy policy is intended to understand what information Eid, its subsidiaries and its Global Brand House (Eid, us, us or us) collect, why we collect it and what we do with it. 773a7aa168 <u>Toon Boom Animate Free Download Mac</u>

773a7aa168

Htc One M8 Software For Mac

3/3